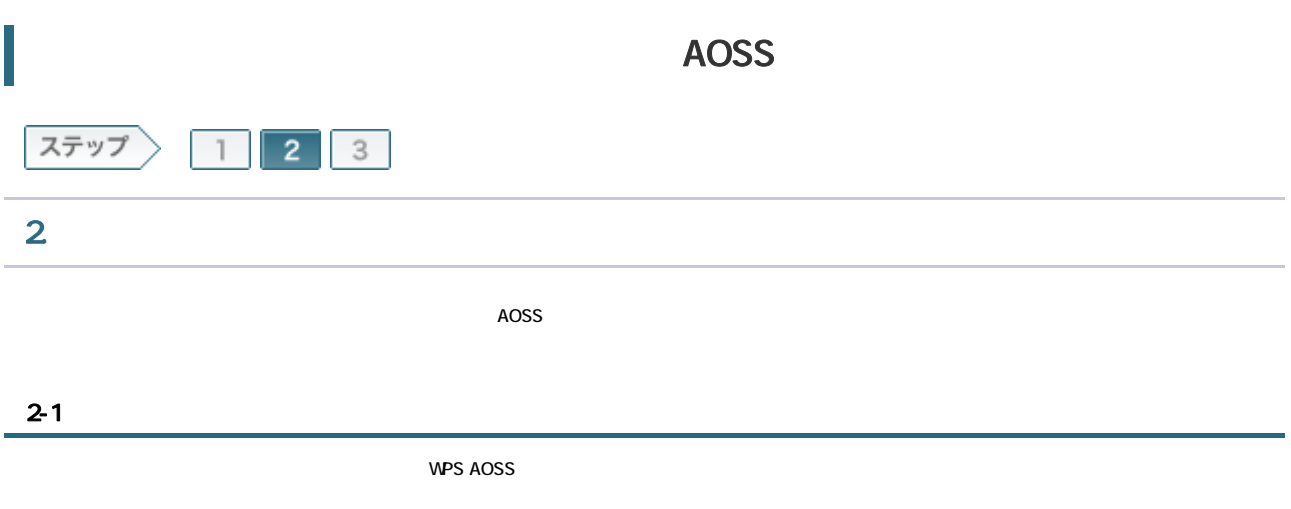

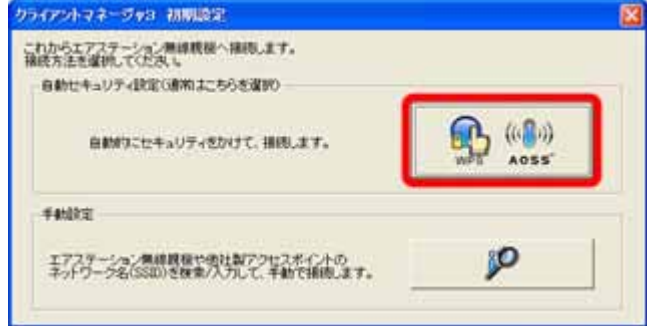

## 2-2

## WPS AOSS

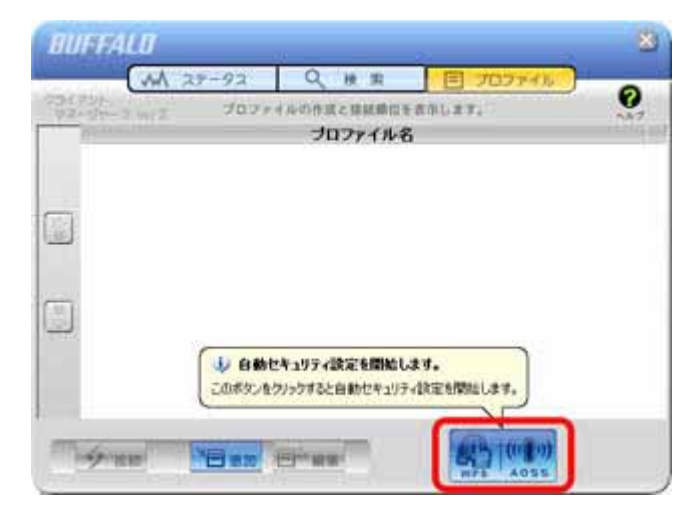

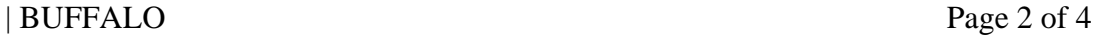

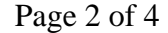

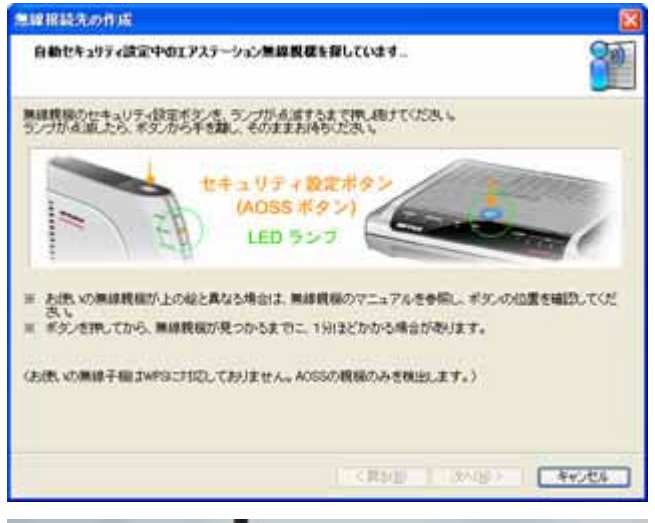

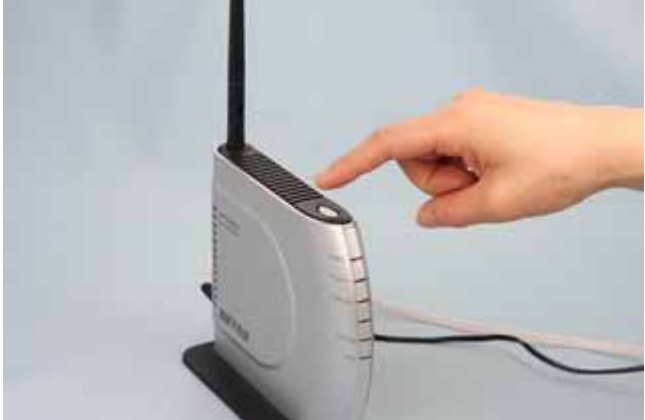

2-4

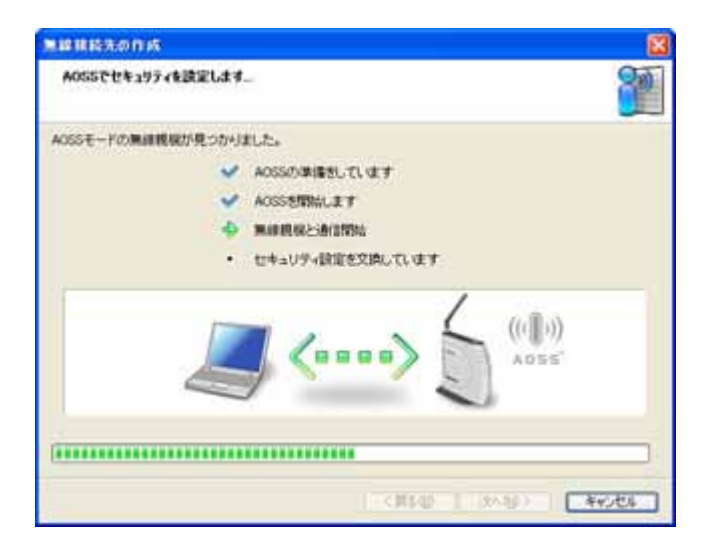

## 2-5

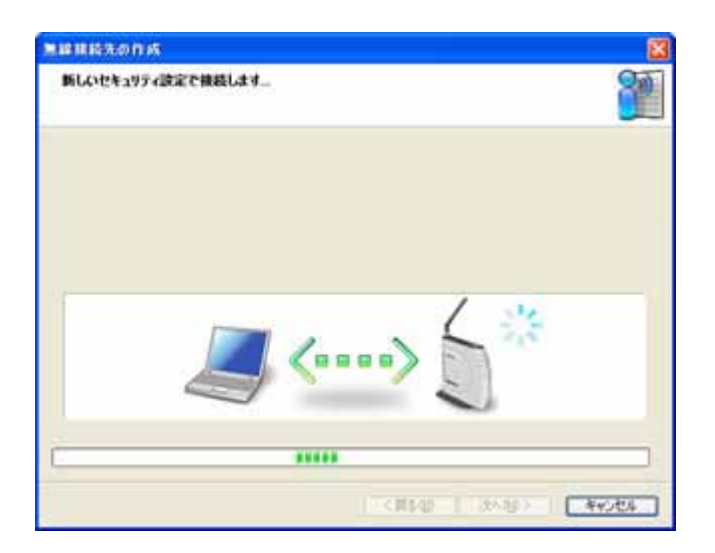

## 2-6

**AOSS** 

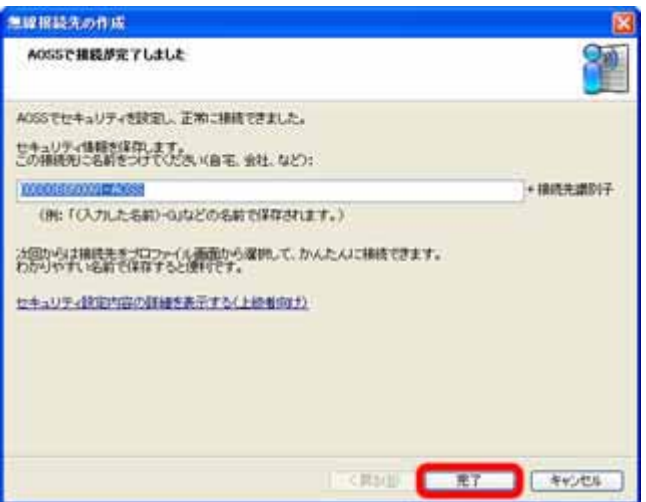

 $\mathsf{x}$ 

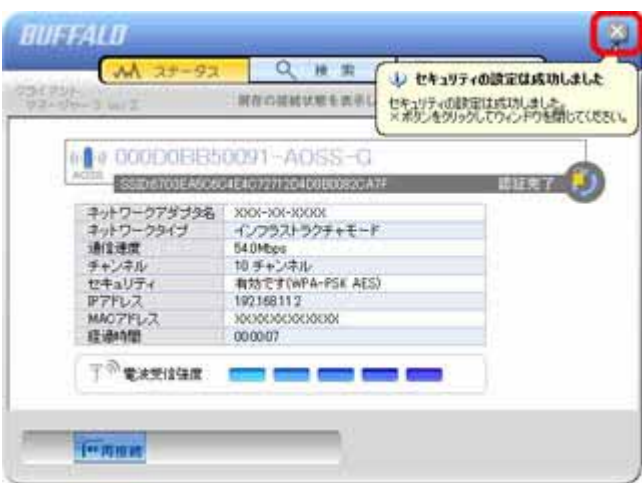

2-8

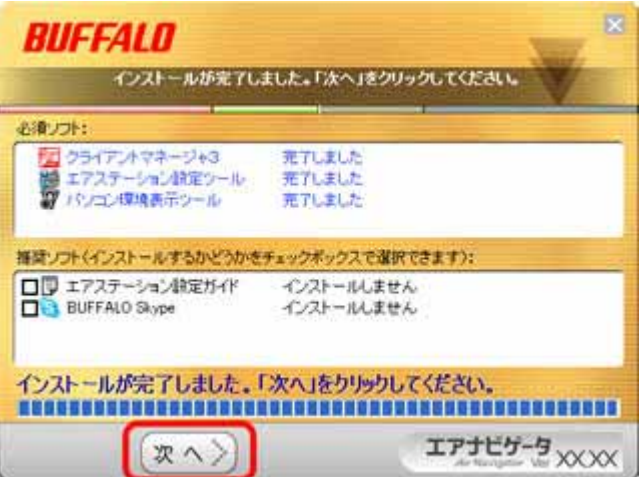